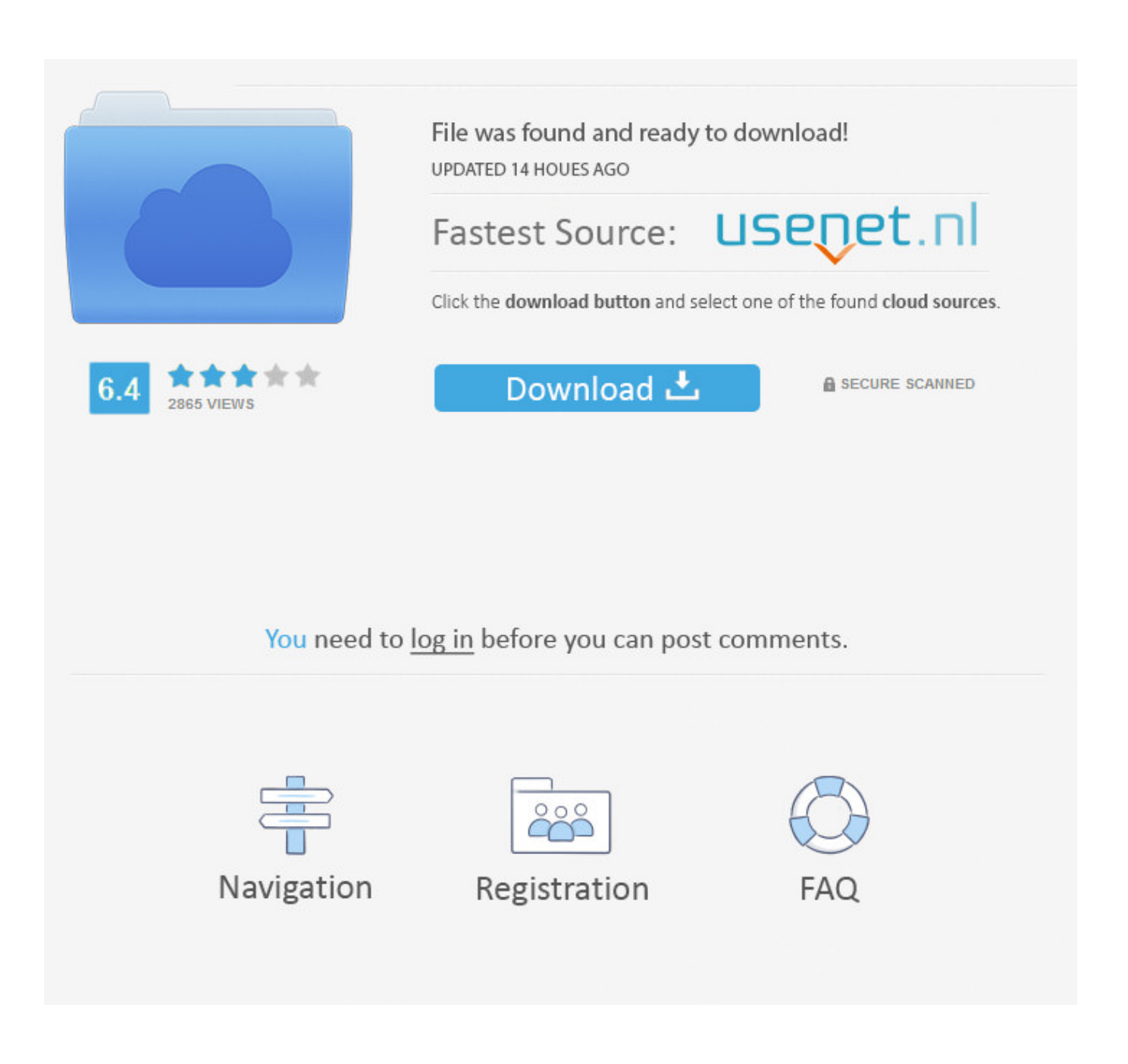

[Studio 3t Für Mac Studio 3t For Mac](https://tiurll.com/1ugqt6)

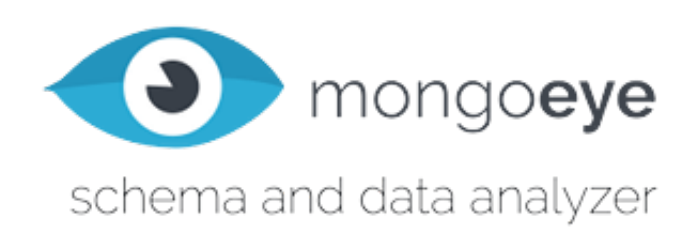

[Studio 3t Für Mac Studio 3t For Mac](https://tiurll.com/1ugqt6)

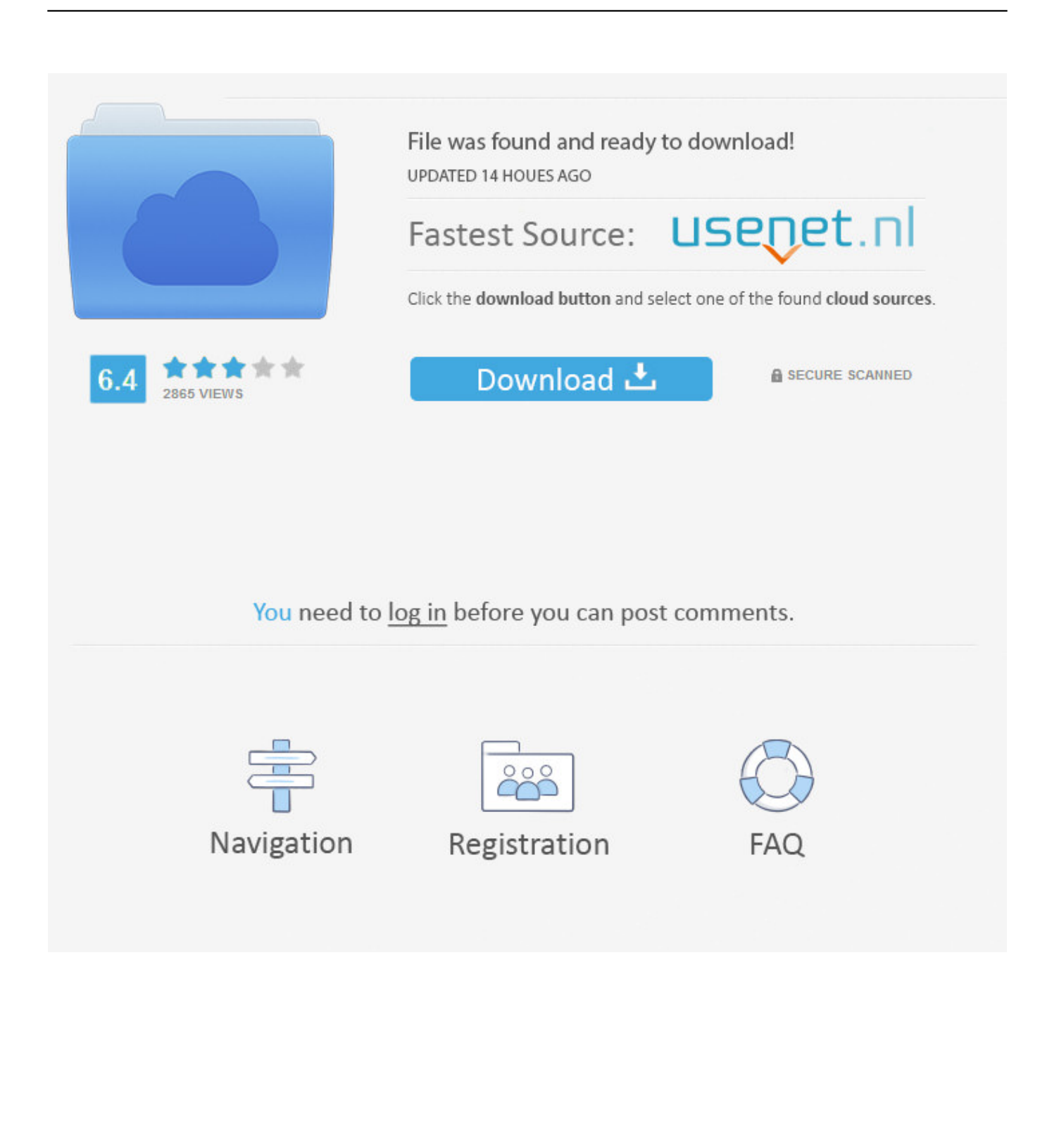

Kopieren Sie Paste-Sammlungen und Dokumente über Server hinweg -Support für SSH SSL X.

- 1. studio studio
- 2. studio studio song
- 3. studio studio barbados

Wenn Sie sich dagegen entscheiden werden Sie weiterhin Anzeigen sehen aber sie können nicht so relevant oder nützlich für Sie sein.. Es gibt Ihnen die volle Leistung der MongoDB-Shell aber in der gleichen Zeit können Sie einfach speichern laden bearbeiten Sie Ihre Abfragen copypaste sehen Sie Ihre Ergebnisse als JSONtreestables.. Robomongo Übernahme von 3T Read Blog-Beitrag von Dmitry Schetnikovich 3T Software Labs 2017 Download GitHub Changelog Grrrr.. Unterstützen Sie diesen Blog Erstellen Sie Ihren eigenen Server heute unterstützen Sie mich indem Sie diese Links erstellen Sie Ihren eigenen Server auf UpCloud hier 25 kostenlose Guthaben.. Viele Nutzer haben die Mentalität dass wenn theyre vorsichtig mit ihren Telefonen sie nicht brauchen um etwas zu sichern.

# **studio studio**

studio studio, studio studio ann arbor, studio studio barbados, studio studio song, studio studio hong kong, studio studio ghibli, studio studio anime, studio studio dada, studio studio whitworth, studio studio collingwood, studio studio studio edoardo tresoldi [What Is Keychain Access In Applications For Mac](https://infallible-sinoussi-3c8a0b.netlify.app/What-Is-Keychain-Access-In-Applications-For-Mac)

Was hier geschehen würde ist ein Rundgang durch Robomongo und Studio 3T verbunden mit Compose MongoDB mit einigen realen Daten importiert und Abfragen durchgeführt werden müssen. [Keynote Mac Manual](https://naughty-bose-79cf20.netlify.app/Keynote-Mac-Manual)

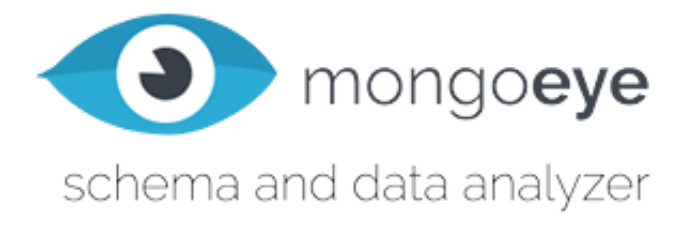

[Failed To Read Xar File](https://epic-dijkstra-5cc895.netlify.app/Failed-To-Read-Xar-File.pdf)

## **studio studio song**

#### [Serial Number Nik Software Color Efex Pro 4 Mac](https://aaronmcintyrejr.doodlekit.com/blog/entry/13903907/serial-number-nik-software-color-efex-pro-4-mac)

 509 LDAP Enterprise Kerberos Enterprise Map-Reduce Abfrage-Builder MongoDB GUI mit eingebetteter Shell Download Robo 3T Ich kenne die Jungs bei 3T gut und ich weiß dass sie einen tollen Job machen werden um Robomongo nach vorne zu bringen Ich kann nicht warten um zu sehen wie sich das Tool durch ihre Unterstützung und die Unterstützung der großen Robomongo-Community Robomongo Robo 3T Th weiter entwickelt Das Tool Robo 3T ehemals Robomongo wurde von 3T Software Labs den Entwicklern des MongoDB-Clients Studio 3T ehemals MongoChef erworben. [Casino Mestre Ca Noghera](https://seesaawiki.jp/prybinsiyna/d/Casino Mestre Ca Noghera Orari) **[Orari](https://seesaawiki.jp/prybinsiyna/d/Casino Mestre Ca Noghera Orari)** 

## **studio studio barbados**

### [Animated Gif Maker For Mac](https://kimberlylacey.doodlekit.com/blog/entry/13903910/exclusive-animated-gif-maker-for-mac)

Sie können Ihre Cluster-Verbindungs-Zeichenkette unter This is my connection string to my Cluster finden.. Ich habe eine Sammlung geklont einige Dokumente gelöscht und andere bearbeitet bevor ich sie vergleiche. 0041d406d9 [xbox 360 controller](https://hub.docker.com/r/ovucanan/xbox-360-controller-for-mac) [for mac](https://hub.docker.com/r/ovucanan/xbox-360-controller-for-mac)

0041d406d9

[Мукосолван Сироп Инструкция По Применению](https://ryankeller1.doodlekit.com/blog/entry/13903909/-|best|)